# Package 'iCNV'

May 10, 2024

Title Integrated Copy Number Variation detection

**Version** 1.24.0

Author Zilu Zhou, Nancy Zhang

Maintainer Zilu Zhou <zhouzilu@pennmedicine.upenn.edu>

Description Integrative copy number variation (CNV) detection from multiple platform and experimental design.

Depends  $R$  ( $>=$  3.3.1), CODEX

License GPL-2

Encoding UTF-8

LazyData true

RoxygenNote 6.0.1

Imports fields, ggplot2, truncnorm, tidyr, data.table, dplyr, grDevices, graphics, stats, utils, rlang

Suggests knitr, rmarkdown, WES.1KG.WUGSC

VignetteBuilder knitr

biocViews ImmunoOncology, ExomeSeq, WholeGenome, SNP, CopyNumberVariation, HiddenMarkovModel

git\_url https://git.bioconductor.org/packages/iCNV

git\_branch RELEASE\_3\_19

git\_last\_commit 787eb88

git\_last\_commit\_date 2024-04-30

Repository Bioconductor 3.19

Date/Publication 2024-05-10

# **Contents**

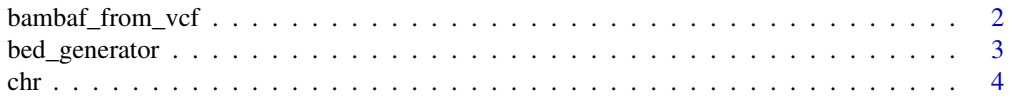

<span id="page-1-0"></span>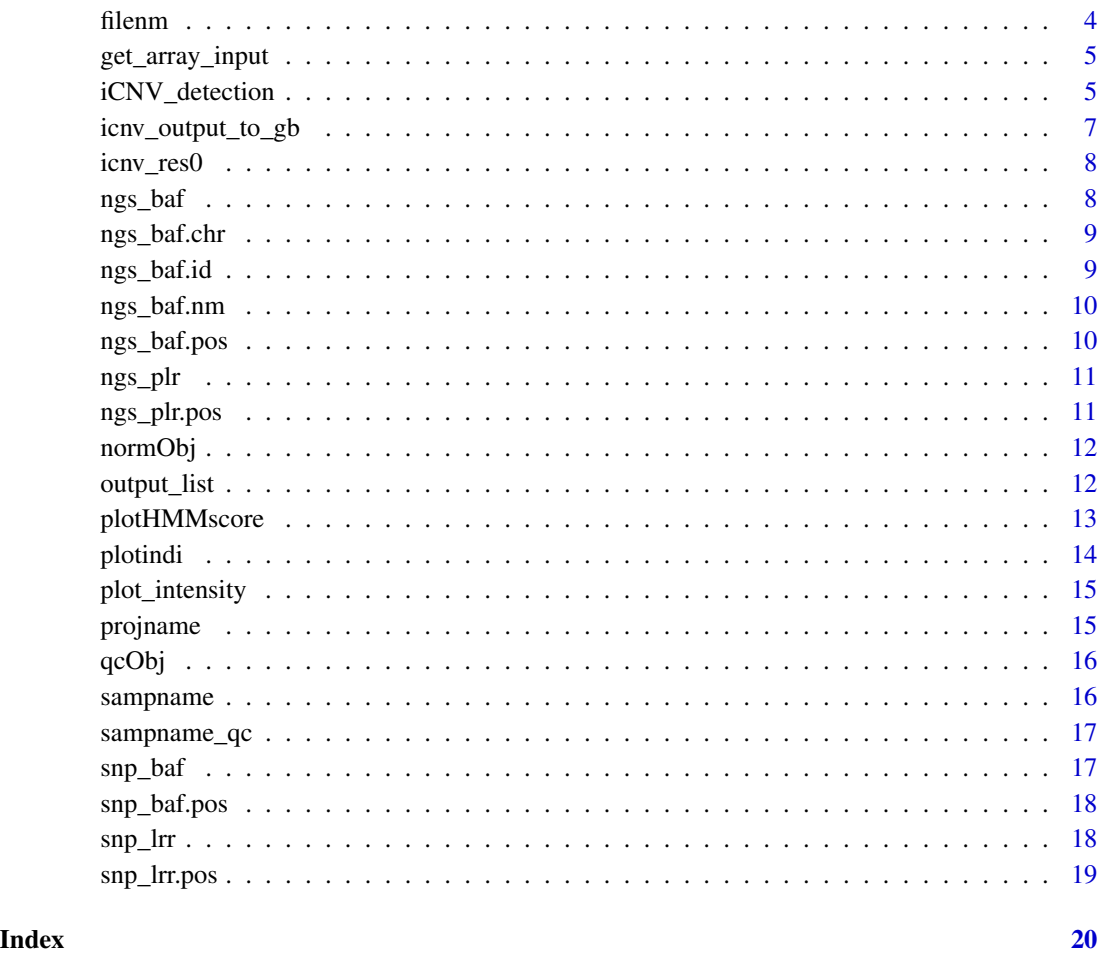

bambaf\_from\_vcf *Get BAM baf information from vcf*

#### Description

If your vcf follow the format in the example, you could use this function to extract NGS baf from vcf files. Remember to load library before hands. Save 6 lists, each list has N entry.  $N = #$  of individuals (or vcf file) ngs\_baf.nm: name of the bamfiles; ngs\_baf.chr: the chromosome; ngs\_baf.pos: the position of the variants; ngs\_baf: the BAF of the variants; ngs\_baf.id: the ID of the variants; filenm:the file name

### Usage

```
bambaf_from_vcf(dir = ".", vcf_list, chr = NULL, projname = "")
```
# <span id="page-2-0"></span>bed\_generator 3

#### Arguments

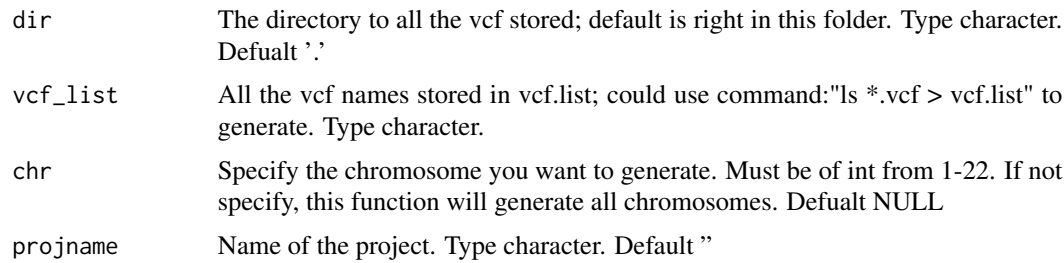

# Value

void

#### Examples

```
dir <- system.file("extdata", package="iCNV")
bambaf_from_vcf(dir,'bam_vcf.list',projname='icnv.demo.')
bambaf_from_vcf(dir,'bam_vcf.list',chr=22,projname='icnv.demo.')
```
bed\_generator *Generate BED file for WGS dataset.*

#### Description

Default position generated from USCS genome browser

#### Usage

```
bed_generator(chr = numeric(), hg = numeric(), start = NULL, end = NULL,
 by = 1000)
```
#### Arguments

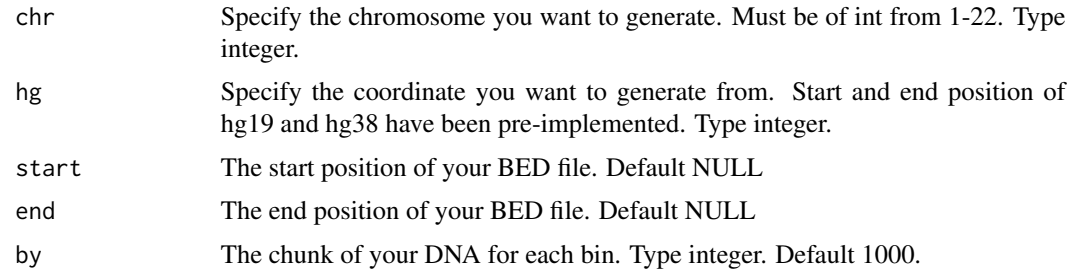

#### Value

void

4 filenm

# Examples

```
bed_generator(chr=22,hg=38)
bed_generator(22,38,5001,10000,by=500)
```
chr *chromosome of the example*

# Description

data chromosome

# Usage

chr

#### Format

integer

#### Value

22

filenm *Name of the file*

# Description

Example NGS VCF files for the 1000 Genome Project, value stored at filenm

#### Usage

filenm

#### Format

vector with NGS vcf file names

# Value

File names for the NGS vcf

<span id="page-3-0"></span>

If your array input file follow the format in the example, you could use this function to extract array LRR and baf. Remember to load library before hands. Save  $4*$ [# of chr] lists, each list has N entry.  $N = #$  of individuals snp\_lrr: SNP LRR intensity; snp\_lrr.pos: the position of the SNPs snp\_baf: the BAF of the SNPs; snp\_baf.pos: the position of the SNPs

#### Usage

```
get_array_input(dir = character(), pattern = character(), chr = NULL,
 projname = "")
```
#### Arguments

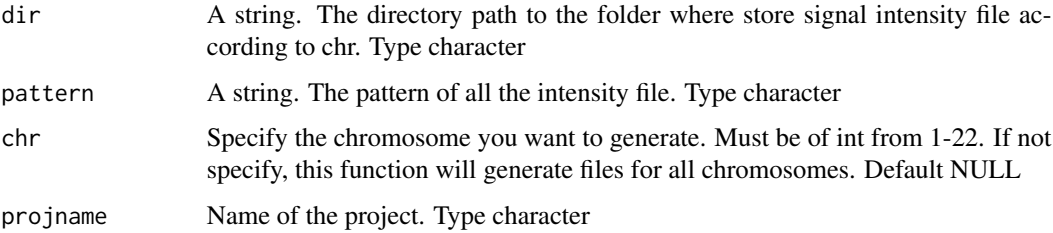

#### Value

void

#### Examples

```
dir <- system.file("extdata", package="iCNV")
pattern <- paste0('*.csv.arrayicnv$')
get_array_input(dir,pattern,chr=22,projname='icnv.demo.')
```
iCNV\_detection *CNV detection*

#### Description

Copy number variation detection tool for germline data. Able to combine intensity and BAF from SNP array and NGS data.

# Usage

```
iCNV_detection(ngs_plr = NULL, snp_lrr = NULL, ngs_baf = NULL,
 snp_baf = NULL, ngs_plr.pos = NULL, snp_lrr.pos = NULL,
 ngs_baf.pos = NULL, snp_baf.pos = NULL, maxIt = 50, visual = 0,
 projname = "iCNV.", CN = 0, mu = c(-3, 0, 2), cap = FALSE)
```
# Arguments

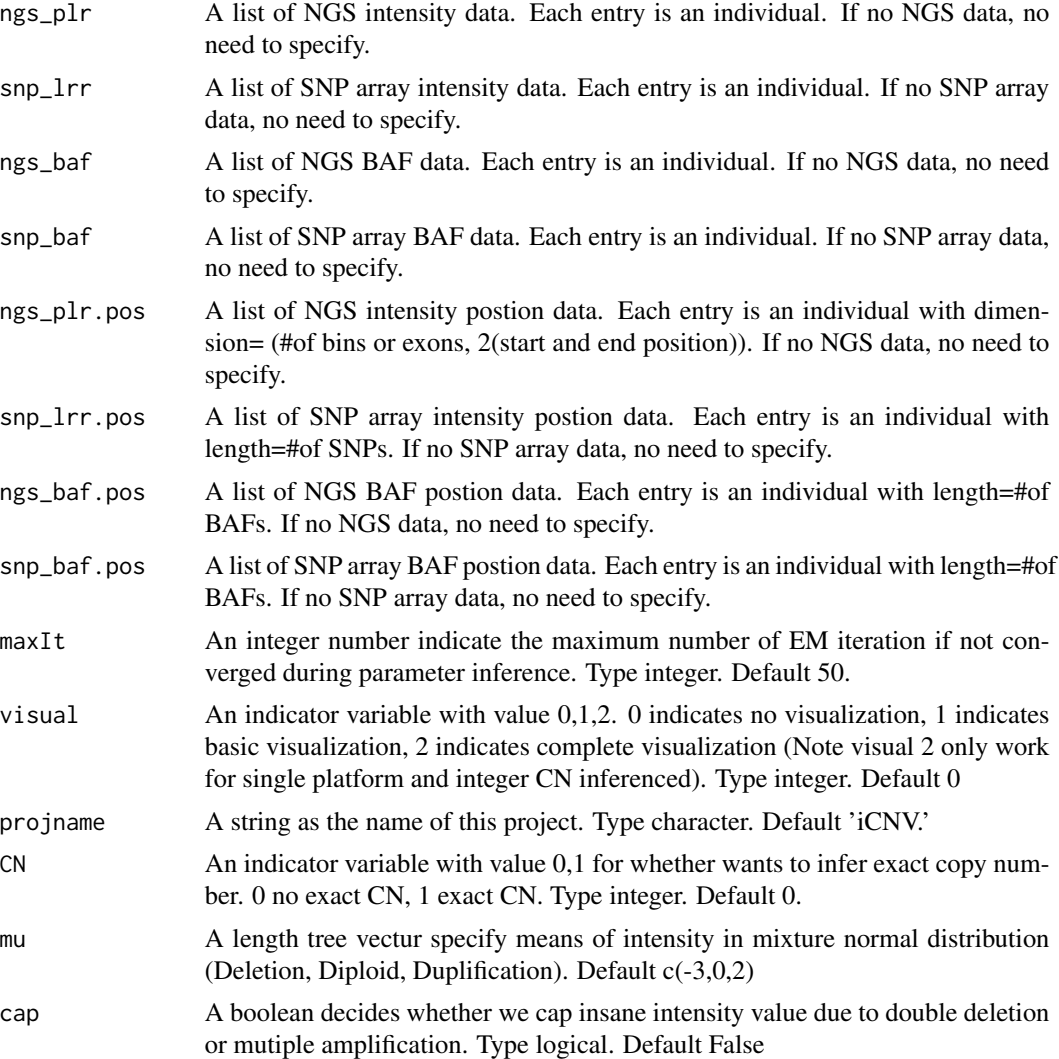

#### Value

(1) CNV inference, contains CNV inference, Start and end position for each inference, Conditional probability for each inference, mu for mixture normal, sigma for mixture normal, probability of CNVs, Z score for each inference.

(2) exact copy number for each CNV inference, if CN=1.

<span id="page-6-0"></span>icnv\_output\_to\_gb 7

#### Examples

```
# icnv call without genotype (just infer deletion, duplication)
projname <- 'icnv.demo.'
icnv_res0 <- iCNV_detection(ngs_plr,snp_lrr,
                        ngs_baf,snp_baf,
                         ngs_plr.pos,snp_lrr.pos,
                        ngs_baf.pos,snp_baf.pos,
                        projname=projname,CN=0,mu=c(-3,0,2),cap=TRUE,visual = 1)
# icnv call with genotype inference and complete plot
projname <- 'icnv.demo.geno.'
icnv_res1 <- iCNV_detection(ngs_plr,snp_lrr,
                        ngs_baf,snp_baf,
                        ngs_plr.pos,snp_lrr.pos,
                         ngs_baf.pos,snp_baf.pos,
                         projname=projname,CN=1,mu=c(-3,0,2),cap=TRUE,visual = 2)
```
icnv\_output\_to\_gb *Convert icnv.output to input for Genome Browser.*

#### Description

We could add the output to custom tracks on Genome Browser. Remeber to choose human assembly matches your input data. We color coded the CNVs to make it as consistant as IGV. To show color, click 'User Track after submission', and edit config to 'visibility=2 itemRgb="On"'. Color see Github page for more example.

#### Usage

icnv\_output\_to\_gb(chr = numeric(), icnv.output)

#### Arguments

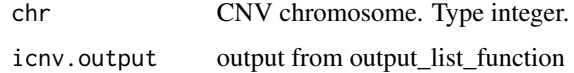

#### Value

matrix for Genome browser

#### Examples

```
icnv.output <- output_list(icnv_res=icnv_res0,sampleid=sampname_qc, CN=0, min_size=10000)
gb_input <- icnv_output_to_gb(chr=22,icnv.output)
write.table(gb_input,file='icnv_res_gb_chr22.tab',quote=FALSE,col.names=FALSE,row.names=FALSE)
```
<span id="page-7-0"></span>

iCNV calling result of all the samples

#### Usage

icnv\_res

#### Format

A list containing the calling result of CNVs:

1st item HMM call result without Copy number

2nd item exact copy number

#### Value

iCNV calling result

ngs\_baf *BAF list from NGS*

# Description

10 samples BAF value extracted from VCF files, location stored at ngs\_baf.pos

# Usage

ngs\_baf

#### Format

A list of ten, which each entry is the BAF value for a individual

#### Value

BAF value

<span id="page-8-0"></span>

46 samples BAF chromosome. Pre-computed using whole exome sequencing data of 46 HapMap samples.

#### Usage

ngs\_baf.chr

#### Format

A list of 46, which each entry is the BAF chromosome for a individual position

### Value

BAF chromosome

ngs\_baf.id *BAF variants id from NGS*

#### Description

46 samples BAF ids. Pre-computed using whole exome sequencing data of 46 HapMap samples.

#### Usage

ngs\_baf.id

#### Format

A list of 46, which each entry is the BAF variants id a individual position

### Value

BAF variants id

<span id="page-9-0"></span>

46 samples BAF names.

#### Usage

ngs\_baf.nm

# Format

A list of 46, which each entry is the sample name

#### Value

BAF variants sample names

ngs\_baf.pos *BAF position list from NGS*

# Description

10 samples BAF position extracted from VCF files, value stored at ngs\_baf

#### Usage

ngs\_baf.pos

#### Format

A list of ten, which each entry is the BAF positions for a individual

#### Value

BAF position

<span id="page-10-0"></span>

10 samples PLR value from BAM calculated by CODEX, exon position stored at ngs\_plr.pos

#### Usage

ngs\_plr

# Format

A list of ten, which each entry is the PLR value for a individual, calculated from CODEX

#### Value

PLR value

ngs\_plr.pos *Exon location list from NGS*

## Description

10 samples exon position extracted from BED files, value stored at ngs\_plr

#### Usage

ngs\_plr.pos

#### Format

A list of ten, which each entry is the Exon positions for a individual

#### Value

Exon position

<span id="page-11-0"></span>

Pre-stored normObj data for demonstration purposes.

#### Usage

normObj

#### Details

Pre-computed using whole exome sequencing data of 46 HapMap samples.

#### Value

normObj demo data (list) pre-computed.

#### Author(s)

Zilu Zhou <zhouzilu@pennmedicine.upenn.edu>

#### Examples

```
Yhat <- normObjDemo$Yhat
AIC <- normObjDemo$AIC
BIC <- normObjDemo$BIC
RSS <- normObjDemo$RSS
K <- normObjDemo$K
```
output\_list *Generate ouput list.*

#### Description

Generate human readable output from result calculated by iCNV\_detection function

#### Usage

```
output_list(icnv_res, sampleid = NULL, CN = 0, min_size = 0)
```
#### <span id="page-12-0"></span>plotHMMscore 13

#### Arguments

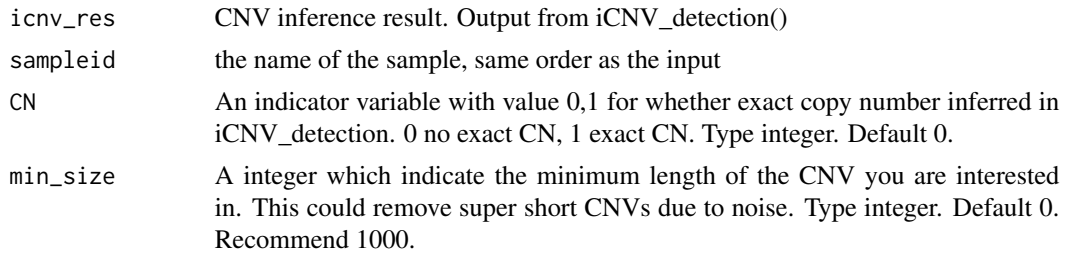

#### Value

output CNV list of each individual

#### Examples

icnv.output <- output\_list(icnv\_res=icnv\_res0,sampleid=sampname\_qc, CN=0)

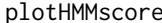

e *Plot CNV inference score.* 

#### Description

Plot out CNV inference score. Each row is a sample, each column is a SNP or, exon (WES) or bin (WGS). Red color indicate score favor duplication whereas blue favor deletion.

#### Usage

```
plotHMMscore(icnv_res, h = NULL, t = NULL, title = "score plot",output = NULL, col = "")
```
#### Arguments

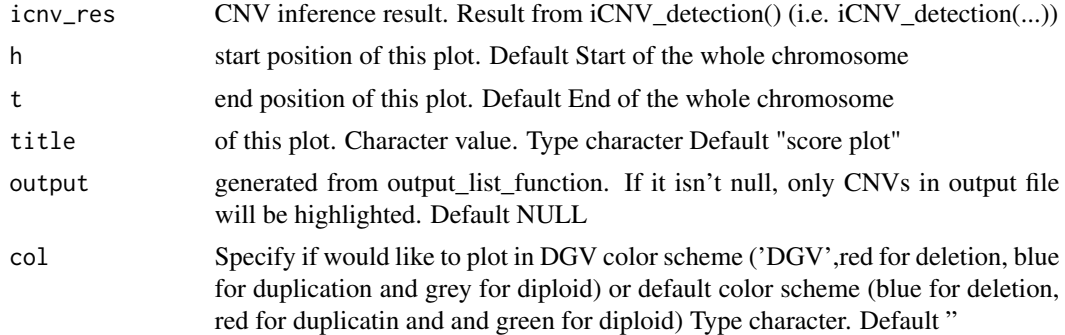

#### Value

void

#### <span id="page-13-0"></span>Examples

```
plotHMMscore(icnv_res0,h=21000000, t=22000000, title='my favorite subject')
plotHMMscore(icnv_res0,h=21000000, t=22000000, title='my favorite subject',col='DGV')
```
#### plotindi *Individual sample plot*

#### Description

Plot relationship between platforms and features for each individual. Only work for muli-platform inference.

#### Usage

```
plotindi(ngs_plr, snp_lrr, ngs_baf, snp_baf, ngs_plr.pos, snp_lrr.pos,
  ngs_baf.pos, snp_baf.pos, icnvres, I = numeric(), h = NULL, t = NULL)
```
#### Arguments

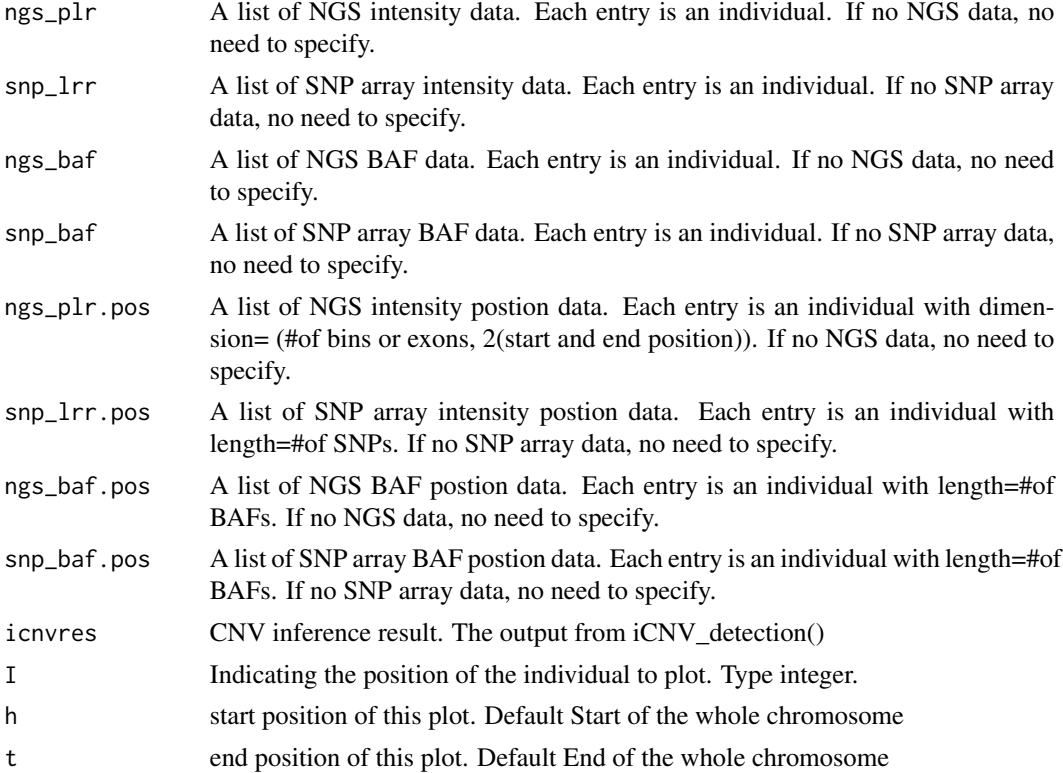

#### Value

void

#### <span id="page-14-0"></span>plot\_intensity 15

# Examples

```
plotindi(ngs_plr,snp_lrr,ngs_baf,snp_baf,
ngs_plr.pos,snp_lrr.pos,ngs_baf.pos,snp_baf.pos,
 icnv_res0,I=1)
```
plot\_intensity *plot out the NGS plr or array lrr.*

#### Description

For quality checking purpose during intermediate steps

#### Usage

plot\_intensity(intensity, chr = numeric())

#### Arguments

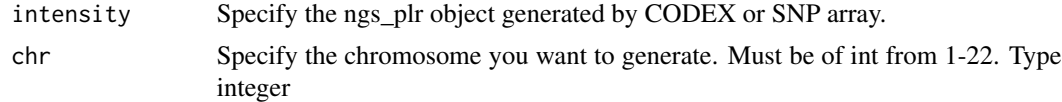

### Value

void

#### Examples

```
chr <- 22
plot_intensity(ngs_plr,chr)
plot_intensity(snp_lrr,chr)
```
projname *name of project*

#### Description

name of project

#### Usage

projname

#### Format

string

# <span id="page-15-0"></span>Value

name of project

#### qcObj *Demo data pre-stored for qcObj.*

#### Description

Pre-stored qcObj data for demonstration purposes.

#### Usage

qcObj

# Details

Pre-computed using whole exome sequencing data of 46 HapMap samples.

#### Value

qcObj demo data (list) pre-computed.

#### Author(s)

Zilu Zhou <zhouzilu@pennmedicine.upenn.edu>

#### Examples

```
Y_qc <- qcObj$Y_qc
sampname_qc <- qcObj$sampname_qc
gc_qc <- qcObj$gc_qc
mapp_qc <- qcObj$mapp_qc
ref_qc <- qcObj$ref_qc
```
sampname *CODEX sample name*

# Description

46 samples BAM names.

#### Usage

sampname

#### <span id="page-16-0"></span>sampname\_qc 17

# Format

A vector of 46, which each entry is the sample name

#### Value

CODEX sample names

sampname\_qc *QCed sample name*

# Description

QCed sample name

#### Usage

sampname\_qc

#### Format

string

#### Value

name of samples after QC

snp\_baf *BAF list from Array*

# Description

10 samples BAF value extracted from standard format files, location stored at snp\_baf.pos

#### Usage

snp\_baf

# Format

A list of ten, which each entry is the BAF value for a individual

# Value

BAF value

<span id="page-17-0"></span>

10 samples BAF position extracted from standard format, value stored at snp\_baf

#### Usage

snp\_baf.pos

# Format

A list of ten, which each entry is the BAF positions for a individual

#### Value

BAF position

snp\_lrr *Normalized log R ratio list from Array*

# Description

10 samples LRR value from standard format, SNP position stored at snp\_lrr.pos

#### Usage

snp\_lrr

# Format

A list of ten, which each entry is the LRR value for a individual

# Value

LRR value

<span id="page-18-0"></span>

10 samples SNP position extracted from standard format, value stored at snp\_lrr

#### Usage

snp\_lrr.pos

# Format

A list of ten, which each entry is the SNP positions for a individual

#### Value

SNP position

# <span id="page-19-0"></span>Index

∗ BAF, iCNV\_detection , [5](#page-4-0) ∗ CNV, iCNV\_detection , [5](#page-4-0) ∗ Intensity iCNV\_detection , [5](#page-4-0) ∗ Platform iCNV\_detection , [5](#page-4-0) ∗ datasets chr , [4](#page-3-0) filenm, [4](#page-3-0) icnv\_res0 , [8](#page-7-0) ngs\_baf , [8](#page-7-0) ngs\_baf.chr , [9](#page-8-0) ngs\_baf.id , [9](#page-8-0) ngs\_baf.nm , [10](#page-9-0) ngs\_baf.pos , [10](#page-9-0) ngs\_plr , [11](#page-10-0) ngs\_plr.pos , [11](#page-10-0) normObj , [12](#page-11-0) projname , [15](#page-14-0) qcObj , [16](#page-15-0) sampname, [16](#page-15-0) sampname\_qc , [17](#page-16-0) snp\_baf , [17](#page-16-0) snp\_baf.pos , [18](#page-17-0) snp\_lrr , [18](#page-17-0) snp\_lrr.pos , [19](#page-18-0) ∗ integration, iCNV\_detection , [5](#page-4-0) bambaf\_from\_vcf , [2](#page-1-0) bed\_generator , [3](#page-2-0) chr , [4](#page-3-0) filenm, [4](#page-3-0) get\_array\_input , [5](#page-4-0) iCNV\_detection , [5](#page-4-0)

icnv\_output\_to\_gb , [7](#page-6-0) icnv\_res0 , [8](#page-7-0) ngs\_baf, <mark>[8](#page-7-0)</mark> ngs\_baf.chr, [9](#page-8-0) ngs\_baf.id , [9](#page-8-0) ngs\_baf.nm , [10](#page-9-0) ngs\_baf.pos,  $10\,$  $10\,$ ngs\_plr , [11](#page-10-0) ngs\_plr.pos , [11](#page-10-0) normObj , [12](#page-11-0) output\_list , [12](#page-11-0) plot\_intensity , [15](#page-14-0) plotHMMscore , [13](#page-12-0) plotindi , [14](#page-13-0) projname , [15](#page-14-0) qcObj , [16](#page-15-0) sampname, [16](#page-15-0) sampname\_qc , [17](#page-16-0) snp\_baf , [17](#page-16-0) snp\_baf.pos, [18](#page-17-0) snp\_lrr , [18](#page-17-0) snp\_lrr.pos , [19](#page-18-0)